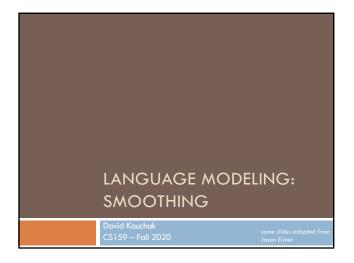

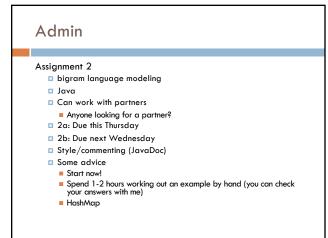

Admin

Lab next class

Same time, but will be an interactive session

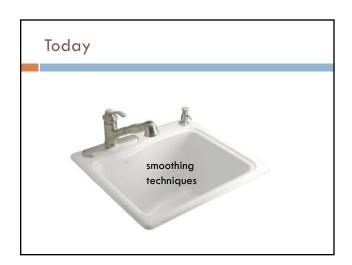

### Take home ideas: Key idea of smoothing is to redistribute the probability to handle less seen (or never seen) events Still must always maintain a true probability distribution Lots of ways of smoothing data Should take into account characteristics of your data!

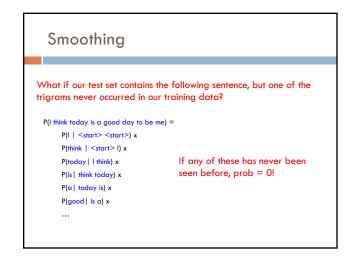

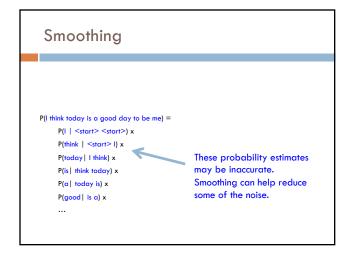

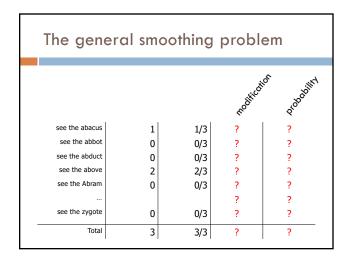

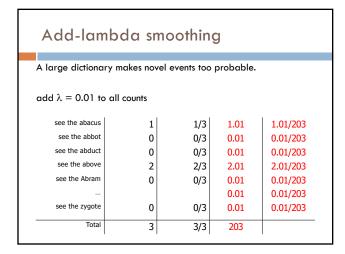

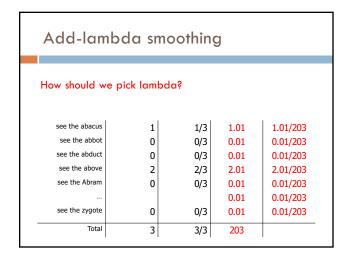

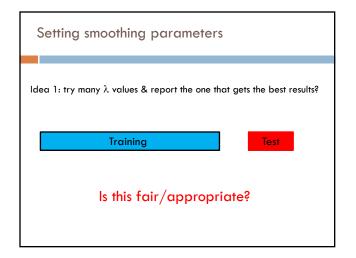

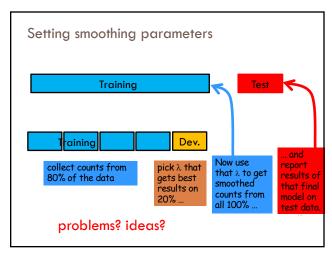

## n-gram language modeling assumes we have a fixed vocabulary why? Probability distributions are over finite events! What happens when we encounter a word not in our vocabulary (Out Of Vocabulary)? If we don't do anything, prob = 0 (or it's not defined) Smoothing doesn't really help us with this!

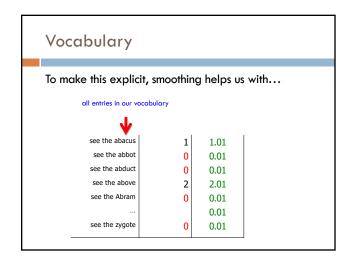

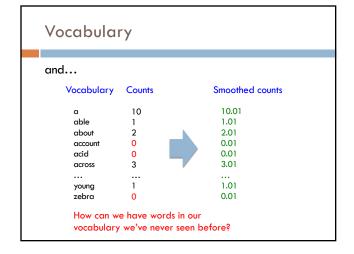

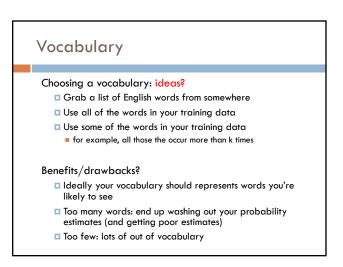

### Vocabulary

No matter how you chose your vocabulary, you're still going to have out of vocabulary (OOV) words

### How can we deal with this?

- □ Ignore words we've never seen before
  - Somewhat unsatisfying, though can work depending on the application
  - Probability is then dependent on how many in vocabulary words are seen in a sentence/text
- Use a special symbol for OOV words and estimate the probability of out of vocabulary

### Out of vocabulary

Add an extra word in your vocabulary to denote OOV (<OOV>, <UNK>)

Replace all words in your training corpus not in the vocabulary with < UNK>

- □ You'll get bigrams, trigrams, etc with <UNK>
  - p(<UNK> | "I am")
- p(fast | "I <UNK>")

During testing, similarly replace all OOV with <UNK>

### Choosing a vocabulary

A common approach (and the one we'll use for the assignment):

- Replace the first occurrence of each word by <UNK> in a data set
- Estimate probabilities normally

Vocabulary then is all words that occurred two or more times

This also discounts all word counts by 1 and gives that probability mass to <UNK>

### Storing the table

How are we storing this table? Should we store all entries?

| see the abacus | 1 | 1/3 | 1.01 | 1.01/203 |
|----------------|---|-----|------|----------|
| see the abbot  | 0 | 0/3 | 0.01 | 0.01/203 |
| see the abduct | 0 | 0/3 | 0.01 | 0.01/203 |
| see the above  | 2 | 2/3 | 2.01 | 2.01/203 |
| see the Abram  | 0 | 0/3 | 0.01 | 0.01/203 |
|                |   |     | 0.01 | 0.01/203 |
| see the zygote | 0 | 0/3 | 0.01 | 0.01/203 |
| Total          | 3 | 3/3 | 203  |          |

### Storing the table Hashtable (e.g. HashMap) fast retrieval fairly good memory usage Only store those entries of things we've seen for example, we don't store |V|3 trigrams

□ Store a hashtable of hashtables (I'm recommending this)

■ Store one hashtable with bigrams as keys

For trigrams we can:

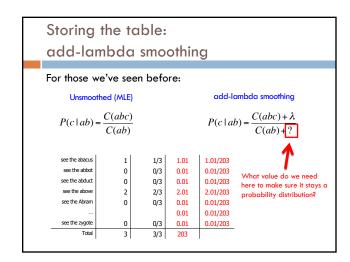

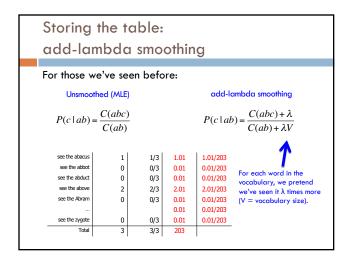

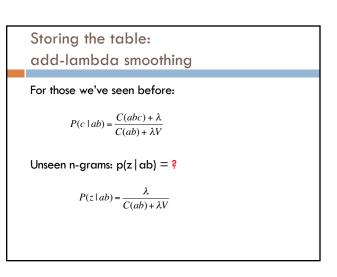

### Problems with frequency based smoothing

The following bigrams have never been seen:

p(X | San) p(X | ate)

Which would add-lambda pick as most likely?

Which would you pick?

### Witten-Bell Discounting

Some words are more likely to be followed by new words

Diego Francisco San Luis Jose Marcos food
apples
bananas
ate hamburgers
a lot
for two
grapes
...

### Witten-Bell Discounting

Probability mass is shifted around, depending on the context of words

If  $P(w_i \mid w_{i-1},...,w_{i-m}) = 0$ , then the smoothed probability  $P_{WB}(w_i \mid w_{i-1},...,w_{i-m})$  is higher if the sequence  $w_{i-1},...,w_{i-m}$  occurs with many different words  $w_k$ 

### Problems with frequency based smoothing

The following trigrams have never been seen:

p( car  $\mid$  see the ) p( zygote  $\mid$  see the )

p( cumquat | see the )

Which would add-lambda pick as most likely? Witten-Bell?

Which would you pick?

### Better smoothing approaches

Utilize information in lower-order models

### Interpolation

□ Combine probabilities of lower-order models in some linear combination

### Backoff

$$P(z \mid xy) = \begin{cases} \frac{C'(xyz)}{C(xy)} & \text{if } C(xyz) > k\\ \frac{\alpha(xy)P(z \mid y)}{\alpha(xy)} & \text{otherwise} \end{cases}$$

- Often k = 0 (or 1)
- □ Combine the probabilities by "backing off" to lower models only when we don't have enough information

### Smoothing: simple interpolation

$$P(z \mid xy) \approx \lambda \frac{C(xyz)}{C(xy)} + \mu \frac{C(yz)}{C(y)} + (1 - \lambda - \mu) \frac{C(z)}{C(\bullet)}$$

Trigram is very context specific, very noisy

Unigram is context-independent, smooth

Interpolate Trigram, Bigram, Unigram for best combination

How should we determine  $\lambda$  and  $\mu$ ?

### Smoothing: finding parameter values

Just like we talked about before, split training data into training and development

Try lots of different values for  $\lambda,\,\mu$  on heldout data, pick best

Two approaches for finding these efficiently

- EM (expectation maximization)
- "Powell search" see Numerical Recipes in C

### Backoff models: absolute discounting

$$\begin{split} P_{absolute}(z \mid xy) = \\ \begin{cases} \frac{C(xyz) - D}{C(xy)} & \text{if } C(xyz) > 0 \\ \alpha(xy)P_{absolute}(z \mid y) & \text{otherwise} \end{cases} \end{split}$$

Subtract some absolute number from each of the counts (e.g. 0.75)

- How will this affect rare words?
- How will this affect common words?

### Backoff models: absolute discounting

```
\begin{split} P_{absolute}(z \mid xy) &= \\ & \begin{cases} \frac{C(xyz) - D}{C(xy)} & \text{if } C(xyz) > 0 \\ \alpha(xy)P_{absolute}(z \mid y) & \text{otherwise} \end{cases} \end{split}
```

Subtract some absolute number from each of the counts (e.g. 0.75)

- □ will have a large effect on low counts (rare words)
- $\ \square$  will have a small effect on large counts (common words)

```
Backoff models: absolute discounting

P_{absolute}(z \mid xy) = \begin{cases} \frac{C(xyz) - D}{C(xy)} & \text{if } C(xyz) > 0\\ \alpha(xy)P_{absolute}(z \mid y) & \text{otherwise} \end{cases}

What is \alpha(xy)?
```

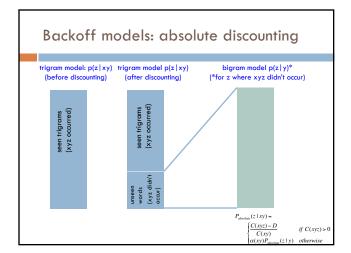

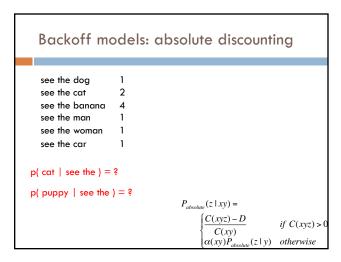

# Backoff models: absolute discounting see the dog 1 p( cat | see the ) = ? see the banana 4 see the man 1 $\frac{2-D}{10} = \frac{2-0.75}{10} = .125$ see the car 1 $P_{absolute}(z \mid xy) = \begin{cases} \frac{C(xyz) - D}{C(xy)} & \text{if } C(xyz) > 0 \\ \alpha(xy) P_{absolute}(z \mid y) & \text{otherwise} \end{cases}$

```
Backoff models: absolute discounting
  see the dog
                                 p( puppy | see the ) = ?
  see the cat
  see the banana
                                 \alpha(see the) = ?
  see the man
  see the woman
                                 How much probability mass did
  see the car
                                 we reserve/discount for the
                                 bigram model?
_{le}(z \mid xy) =
\int C(xyz) - D
              if C(xyz) > 0
C(xy)

\alpha(xy)P_{abo}
        ute(z|y) otherwise
```

```
Backoff models: absolute discounting
   see the dog
                                     p( puppy | see the ) = ?
   see the cat
   see the banana
                                     \alpha(see the) = ?
   see the man
   see the woman
                                    \# of types starting with "see the" * D
   see the car
                                           count("see the")
                                   For each of the unique trigrams, we
                                   subtracted D/count("see the") from the
                                    probability distribution
_{tr}(z \mid xy) =
\int C(xyz) - D
                if\ C(xyz)>0
\begin{cases} C(xy) & y \in C(xyz) \\ \alpha(xy)P_{absolute}(z \mid y) & otherwise \end{cases}
```

```
Backoff models: absolute discounting
  see the dog
                                   p( puppy | see the ) = ?
  see the cat
                       2
  see the banana
                                   \alpha(see the) = ?
  see the man
  see the woman
                                 \# of types starting with "see the" * D
  see the car
                                         count("see the")
                    reserved_mass(see the) = \frac{6*D}{10} = \frac{6*0.75}{10} = 0.45
_{\omega}(z \mid xy) =
                            distribute this probability mass to all
\int C(xyz) - D
               if C(xyz) > 0
                            bigrams that we are backing off to

\frac{C(xy)}{\alpha(xy)P_{absolute}(z \mid y)} \quad otherwise
```

### Calculating $\alpha$

We have some number of bigrams we're going to backoff to, i.e. those X where  $C(\sec$  the X) = 0, that is unseen trigrams starting with "see the"

When we backoff, for each of these, we'll be including their probability in the model:  $P(X \mid the)$ 

 $\alpha$  is the normalizing constant so that the sum of these probabilities equals the reserved probability mass

$$\alpha(see\ the)*\sum_{X:C(see\ the\ X)==0}p(X|\ the)=reserved\_mass(see\ the)$$

### Calculating $\alpha$

We can calculate a two ways

■ Based on those we haven't seen:

$$\alpha(\text{see the}) = \frac{reserved\_mass(\text{see the})}{\sum\limits_{X:C(\text{see the } X)=0} p(X \mid \text{the})}$$

Or, more often, based on those we do see:

$$\alpha(\text{see the}) = \frac{reserved\_mass(\text{see the})}{1 - \sum_{X:C(\text{see the } X) > 0} p(X \mid \text{the})}$$

### Calculating $\alpha$ in general: trigrams

$$p(\ C\ |\ A\ B\ )$$

$$Calculate the reserved mass \\ = \frac{\# \ of \ types \ starting \ with \ bigram *\ D}{count(bigram)}$$

$$Calculate the sum of the backed off probability. For bigram "A\ B": \\ 1 - \sum_{X : \mathcal{L}(A\ B\ X) > 0} p(X\ |\ B) \\ \text{either is fine, in practice} \\ \text{the left is easier} \\ \sum_{X : \mathcal{L}(A\ B\ X) = 0} p(X\ |\ B) \\ Calculate \ \alpha$$

$$Calculate \ \alpha$$

$$\alpha(A\ B) = \frac{reserved\_mass(A\ B)}{1 - \sum_{X : \mathcal{L}(A\ B\ X) > 0} p(X\ |\ B)}$$

$$1 - \text{the sum of the bigram probabilities of those trigrams that we saw starting with bigram A B}$$

### Calculating $\alpha$ in general: bigrams

$$p(\ B\ |\ A\ )$$

$$Calculate the reserved mass$$

$$reserved\_mass(unigram--A) = \frac{\# \ of \ types \ starting \ with \ unigram * D}{count(unigram)}$$

$$Calculate the sum \ of \ the \ backed \ off \ probability. \ For \ bigram "A B":$$

$$1 - \sum_{X:\mathcal{L}(A|X)>0} p(X) \qquad \text{either is fine in practice,} \qquad \sum_{X:\mathcal{L}(A|X)=0} p(X)$$

$$\text{the left is easier} \qquad 1 - \text{the sum of the unigram probabilities of those bigrams that we saw starting with word A}$$

### Calculating backoff models in practice

### Store the $\alpha s$ in another table $% \left\{ 1,2,...,n\right\}$

- If it's a trigram backed off to a bigram, it's a table keyed by the bigrams
- If it's a bigram backed off to a unigram, it's a table keyed by the unigrams

### Compute the $\alpha s$ during training

- After calculating all of the probabilities of seen unigrams/bigrams/trigrams
- $\hfill\Box$  Go back through and calculate the  $\alpha s$  (you should have all of the information you need)

During testing, it should then be easy to apply the backoff model with the  $\alpha s \; pre\text{-}calculated$ 

### Backoff models: absolute discounting

the Dow Jones 10 p( jumped | the Dow ) = ?
the Dow rose 5
the Dow fell 5 What is the reserved mass?

# of types starting with "the Dow" \* D

count("the Dow")

reserved\_mass(the Dow) =  $\frac{3*D}{20} = \frac{3*0.75}{20} = 0.115$ 

 $\alpha(\text{the Dow}) = \frac{reserved\_mass(\text{see the})}{1 - \sum_{X:C(\text{the Dow X}) > 0} p(X \mid \text{the})}$ 

### Backoff models: absolute discounting

reserved\_mass =

# of types starting with bigram \* D

count(bigram)

### Two nice attributes:

- decreases if we've seen more bigrams
  - should be more confident that the unseen trigram is no good
- □ increases if the bigram tends to be followed by lots of other words
  - $\hfill \blacksquare$  will be more likely to see an unseen trigram